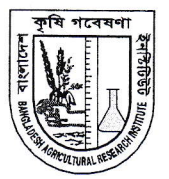

## বাংলাদেশ কৃষি গবেষণা ইনস্টিটিউট

**Bangladesh Agricultural Research Institute** Gazipur-1701

কাষহ সমন্বি PABX : 02-49270041-8 Phone: 02-49270000 Fax No.: 88-02-49270201 E-mail : dg.bari@bari.gov.bd Web : www.bari.gov.bd

স্মারক নং: ১২.২১.০০০০.০০৫.০১১.০০১.২২.৭০৫৩

তারিখ: ১৯-০৬-২০২২

## विख्या

## বিষয়ঃ বাংলাদেশ কৃষি গবেষণা ইনস্টিটিউটের রাজস্বখাতভুক্ত অফিস সহায়ক পদে নিয়োগের লক্ষ্যে লিখিত পরীক্ষার ফলাফল সংক্রান্ত।

উপর্যুক্ত বিষয়ের প্রেক্ষিতে জানানো যাচ্ছে যে, বাংলাদেশ কৃষি গবেষণা ইনস্টিটিউটের রাজস্বখাতভুক্ত অফিস সহায়ক পদে সরাসরি নিয়োগের লক্ষ্যে লিখিত পরীক্ষা ১৭-০৬-২০২২ তারিখ শুক্রবার সকাল ১০:০০ হতে ১১:০০ ঘটিকা পর্যন্ত ইডেন মহিলা কলেজ, আজিমপুর, লালবাগ, ঢাকা-১২০৫ কেন্দ্রে অনুষ্ঠিত হয়। উক্ত পরীক্ষায় অংশগ্রহণকারী প্রার্থীদের মধ্য হতে নিম্নবর্ণিত প্রার্থীদের মৌখিক পরীক্ষার জন্য নির্বাচন করা হলো:

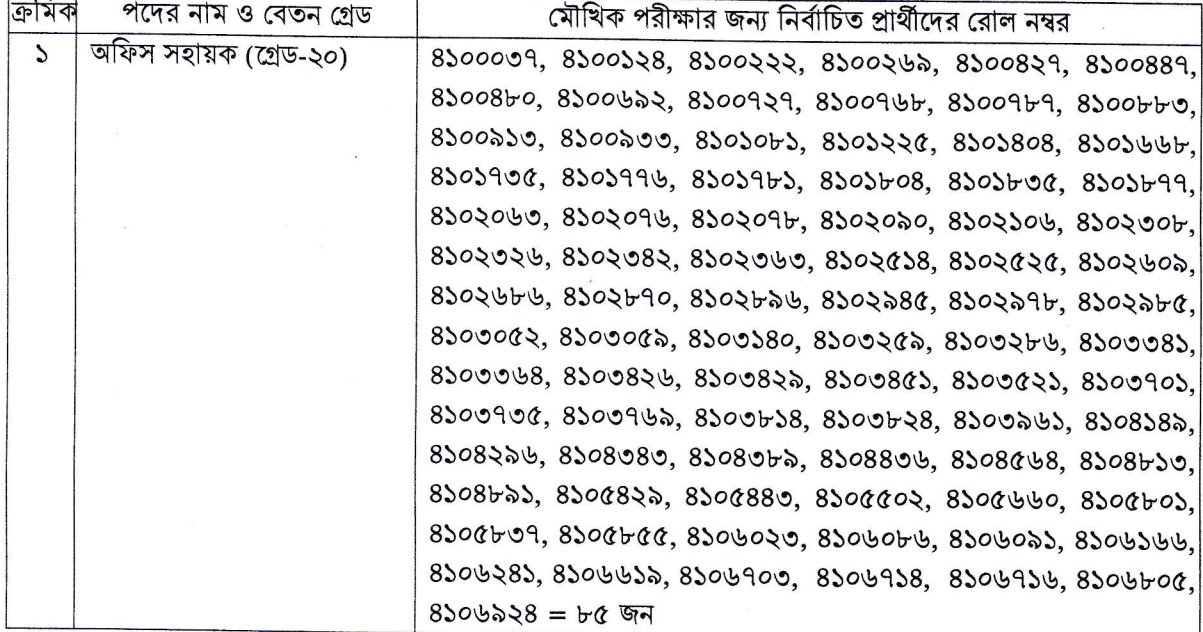

নির্বাচিত প্রার্থীদেরকে মৌখিক পরীক্ষার সময়সূচি বাংলাদেশ কৃষি গবেষণা ইনস্টিটিউটের ওয়েবসাইট (http://www.bari.gov.bd) এবং প্রার্থীর মোবাইলে মেসেজের মাধ্যমে জানানো হবে।

 $550011022$ 

(ড. মো. কামরূল হাসান) পরিচালক (সেবা ও সরবরাহ)

## সদয় অবগতি ও প্রয়োজনীয় কার্যার্থে অনুলিপিঃ

- সচিব মহোদয়ের একান্ত সচিব, কৃষি মন্ত্রণালয় (সচিব মহোদয়ের সদয় অবগতির জন্য)  $\frac{1}{2}$
- মুখ্য বৈজ্ঞানিক কর্মকর্তা, এএসআইসিটি বিভাগ, বারি, গাজীপুর (ওয়েবসাইটে প্রকাশের জন্য)  $\frac{1}{2}$
- সহকারী প্রোগ্রামার, আইসিটি সেল, কৃষি মন্ত্রণালয় (ওয়েবসাইটে প্রকাশের জন্য অনুরোধসহ)  $\circ$  |
- অতিরিক্ত সচিব (গবেষণা) মহোদয়ের ব্যাক্তিগত কর্তকর্তা, কৃষি মন্ত্রণালয় (অতিরিক্ত সচিব মহোদয়ের সদয়  $8<sub>1</sub>$ অবগতির জন্য)
- মহাপরিচালক মহোদয়ের একান্ত সচিব, বারি, গাজীপুর  $Q$
- সংশ্লিষ্ট নথি।  $\sqrt{2}$